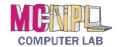

## COMPUTER BASICS

## Handout 2 - Keyboard Guide

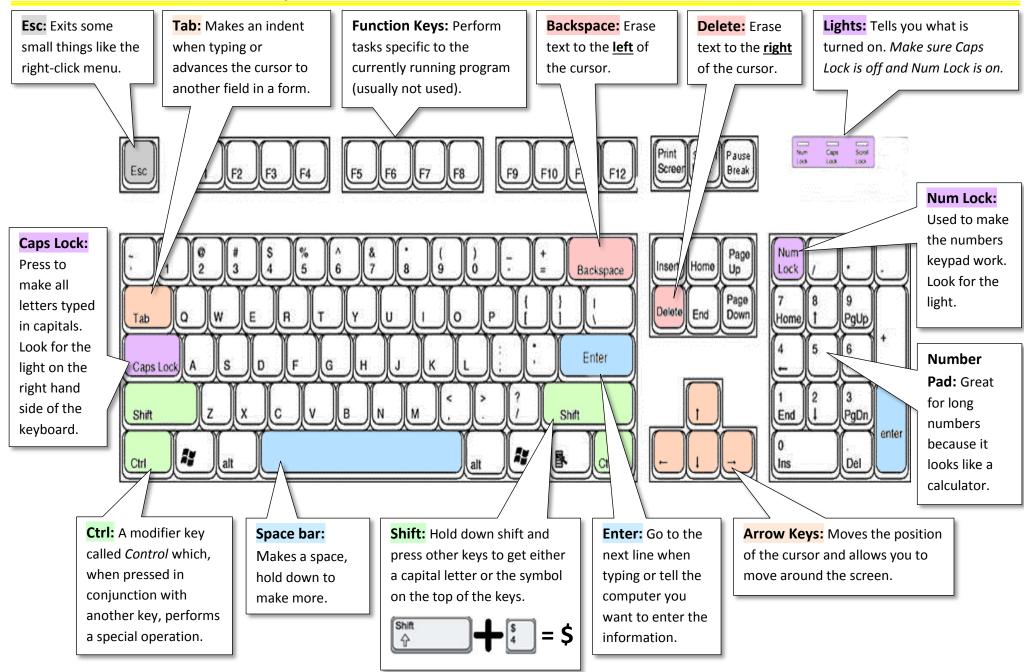